## ДОГОВОР № 6/н о социальном партнерстве

#### г. Камышлов

#### 01 апреля 2020 г.

Муниципальное автономное дошкольное образовательное учреждение «Центр развития ребенка летский сал № 4» КГО, в лице завелующего, Сенцовой Натальи Альбертовны, действующего на основании Устава, с одной стороны, и Муниципальное автономное дошкольное образовательное учреждение «Детский сад №2» КГО, именуемое в дальнейшем «Образовательное учреждение», в лице заведующего Шевелевой Ольги Вадимовны, действующего на основании Устава, с другой стороны, далее именуемые совместно «Стороны», в рамках социального партнерства с целью обновления содержания образования и развития муниципальной системы дошкольного образования в части организации проектно-исследовательской деятельности дошкольников в рамках работы муниципального Ресурсного центра, заключили настоящий Договор о нижеследующем:

#### 1. Предмет договора

1.1. Стороны договариваются о социальном партнерстве для решения следующих задач:

1) Разработка и апробация инновационных технологий, повышающих качество организации исследовательской проектной деятельности детей дошкольного возраста:

- разработка и апробация учебно-методических пособий для организации исследовательской проектной деятельности детей дошкольного возраста педагогами ДОО;

- поиск, систематизация и освоение существующих технологий и методик в части организации исследовательской проектной деятельности детей дошкольного возраста:

- разработка и апробация алгоритмов сопровождения профессиональной деятельности педагога для оптимизации организации исследовательской проектной деятельности детей дошкольного возраста;

- формирование медиатеки, электронных депозитариев и библиотек коллективного пользования по направлению деятельности Ресурсного центра;

- разработка, сопровождение информационных ресурсов в направлении деятельности: программных продуктов, электронных обучающих средств и баз данных, в том числе через Интернет;

2) Участие в повышении компетентности разных категорий педагогических работников по направлению деятельности Ресурсного центра:

- повышение уровня компетентности педагогических работников в области организации исследовательской проектной деятельности детей дошкольного возраста на основе системности организации воспитательно - образовательного процесса в системе дошкольного образования;

- методическое сопровождение деятельности образовательных учреждений в части организации исследовательской проектной деятельности детей дошкольного возраста;

- расширение научного сотрудничества с образовательными организациями города и области и совместной разработки научно-методического материала.

3) Внедрение накопленных ресурсов в практику дошкольных образовательных организаций.

4) Подготовка методических и аналитических материалов.

- В рамках социального партнерства стороны:
- совместно осуществляют подготовку и проведение научно-практических конференций, семинаров, практикумов и других форм работы как очно, так и в дистанционной форме для педагогов, реализующих практику организации исследовательской проектной деятельности дошкольников;
- взаимодействуют при организации и проведении методических консультаций по вопросам организации исследовательской проектной деятельности дошкольников;
- содействуют друг другу при изучении перспективного педагогического опыта и формировании банка педагогической и методической информации по вопросам организации исследовательской проектной деятельности дошкольников;
- взаимодействуют при организации деятельности по апробации инновационных педагогических технологий, методик, моделей (форм) организации образовательного процесса, систем управления учреждениями образования в части направлений работы Ресурсного центра;
- взаимно предоставляют друг другу право пользования имуществом в установленном законом порядке.
	- 1.2. Настоящий договор определяет структуру, принципы и общие правила отношений сторон. В

договоры и соглашения, предусматривающие детальные условия и процедуры взаимодействия сторон, которые становятся неотъемлемой частью настоящего договора и должны содержать ссылку на него.

1.3. В своей деятельности стороны не ставят задач извлечения прибыли.

1.4. Стороны обеспечивают соответствие совместной деятельности законодательным требованиям. Каждая сторона гарантирует наличие правовых возможностей для выполнения взятых на себя обязательств, предоставления финансирования, кадрового обеспечения, наличие необходимых разрешительных документов (лицензии, разрешения собственника имущества в случае предоставления имущества в пользование другой стороне) и иных обстоятельств, обеспечивающих законность деятельности стороны.

#### 2. Права и обязанности Сторон

2.1. Стороны содействуют друг другу в ведении деятельности по направлению работы Ресурсного центра.

2.2. Стороны самостоятельно обеспечивают соответствие данной деятельности законодательству Российской Федерации, в частности, требованиям о лицензировании образовательной деятельности.

2.3. Стороны содействуют информационному, методическому и консультационному обеспечению деятельности партнера по договору. Конкретные обязанности сторон могут быть установлены дополнительными договорами или соглашениями.

2.4. В ходе ведения совместной деятельности стороны взаимно используют имущество друг друга.

Использование имущества осуществляется с соблюдением требований и процедур, установленных законодательством Российской Федерации, на основании дополнительных договоров или соглашений, определяющих порядок, пределы, условия пользования имуществом в каждом конкретном случае.

Сторона, передающая имущество в пользование партнеру по дополнительному договору или соглашению, несет ответственность за законность такой передачи.

2.5. Стороны, используя помещения, оборудование, иное имущество партнера по договору или соглашению, обеспечивают сохранность имущества с учетом естественного износа, а также гарантируют целевое использование имущества в случае, если цели предоставления имущества были указаны в дополнительном договоре или соглашении о его предоставлении в пользование.

2.6. При реализации настоящего договора Образовательное учреждение несет ответственность за жизнь и здоровье потребителей услуг Ресурсного центра во время их нахождения на территории, в зданиях и сооружениях Образовательного учреждения, МАДОУ «Центр развития ребенка - детский сад № 4» КГО несет ответственность за жизнь и здоровье потребителей услуг Ресурсного центра во время их нахождения на территории, в зданиях и сооружениях МАДОУ «Центр развития ребенка – детский сад № 4» КГО, если иное не предусмотрено дополнительным договором или соглашением.

#### 3. Срок действия договора

3.1. Договор вступает в силу с момента его подписания Сторонами.

3.2. Настоящий договор действует с 01 апреля 2020 года по 31 августа 2021 года.

#### 4. Условия досрочного расторжения договора

4.1. Настоящий Договор может быть расторгнут:

- по инициативе одной из Сторон;

- в случае систематического нарушения одной из Сторон условий настоящего Договора;

- в случае невозможности выполнения условий настоящего Договора с предварительным уведомлением другой стороны за два месяца.

#### 5. Ответственность Сторон

5.1. Стороны обязуются добросовестно исполнять принятые на себя обязательства по настоящему Договору, а также нести ответственность за неисполнение настоящего Договора и заключенных для его реализации дополнительных договоров и соглашений.

5.2. Сторона, не исполнившая или ненадлежащим образом исполнившая обязательства по настоящему Договору, несет ответственность перед другой Стороной в соответствии с действующим законодательством Российской Федерации.

#### 6. Заключительные положения

6.1. Все изменения и дополнения к настоящему Договору заключаются в письменной форме и оформляются дополнительным соглашением, которое является неотъемлемой частью Договора.

6.3. Все споры и разногласия, которые могут возникнуть между Сторонами по вопросам, не нашедшим своего разрешения путем переговоров, будут разрешаться на основе действующего законодательства.

6.4. Настоящий Договор составлен в 2 экземплярах, имеющих одинаковую юридическую силу по одному экземпляру для каждой из Сторон.

## 7. Адреса и подписи Сторон

Муниципальное автономное дошкольное образовательное учреждение «Центр развития ребенка – детский сад № 4» КГО

Муниципальное автономное лошкольное образовательное учреждение «Детский сад №2» **KFO** 

## Адрес:

624860, Свердловская область, г. Камышлов, ул. Карловарская, д.1-в

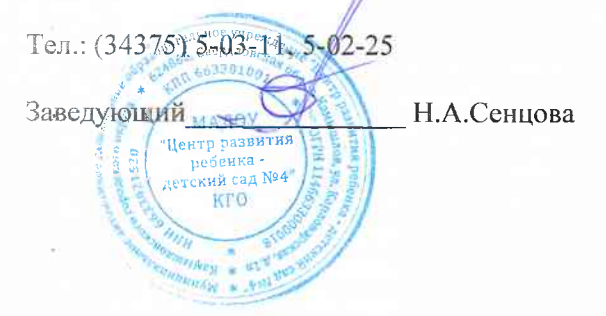

Адрес: 624860, Свердловская область, г. Камышлов, ул. Ленинградская, д.12

Тел (34375) 2-44-84 Заведующи О.В.Шевелева

A Physical City of Chine

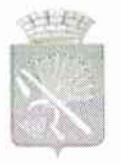

# Администрация Камышловского городского округа

# КОМИТЕТ ПО ОБРАЗОВАНИЮ, КУЛЬТУРЕ, СПОРТУ И ДЕЛАМ МОЛОДЕЖИ АДМИНИСТРАЦИИ КАМЫШЛОВСКОГО ГОРОДСКОГО ОКРУГА

(Комитет по ОКС и ДМ администрации Камышловского городского округа)

# ПРИКАЗ

or 25,08,2020

№ 236/1-ОД

## О создании муниципального ресурсного центра

целью обновления содержания образования и развития  $\mathbb{C}$ муниципальной системы дошкольного образования Камышловского городского округа в части реализации образовательных программ дописодьного образования и дополнительного образования детей и взрослых технической направленности, а также создания условий для повышения доступности и качества информационно-образовательных ресурсов всем субъектам образовательной деятельности дошкольных учреждений учреждений Камышловского городского округа, ДОШКОЛЬНЫХ Свердловской области и Российской Федерации,

# ПРИКАЗЫВАЮ:

1. Создать с 01 сентября 2020 года на базе муниципального автономного дошкольного образовательного учреждения «Центр развития ребенка - детский сад № 4» Камышловского городского округа муниципальный ресурсный центр (далее - Ресурсный центр).

2. Утвердить положение о Ресурсном центре (прилагается).

3. Возложить общее руководство по осуществлению деятельности Ресурсного центра на заведующего МАДОУ «Центр развития ребенка детский сад № 4» КГО.

4. Заведующему МАДОУ «Центр развития ребенка - детский сад No 4» КГО Сенцовой Н.А. в срок до 10.09.2020 года разработать план работы Ресурсного центра на 2020 - 2021 учебный год и представить план в Комитет по образованию, культуре, спорту и делам молодежи администрации Камышловского городского округа.

5. Рекомендовать руководителям дошкольных образовательных организаций Камышловского городского округа отработать механизмы взаимодействия с Ресурсным центром по ПОВЫШЕНИЮ УДОВНЯ профессиональной компетентности педагогов дошкольного образования

при организации исследовательской проектной деятельности с детьми дошкольного возраста.

6. Контроль исполнения приказа оставляю за собой.

Председатель

I.

<u>Де о.м. Кузнецова</u>